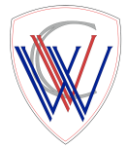

## **Year 10 GCSE PE COVID-19 Work Expectations**

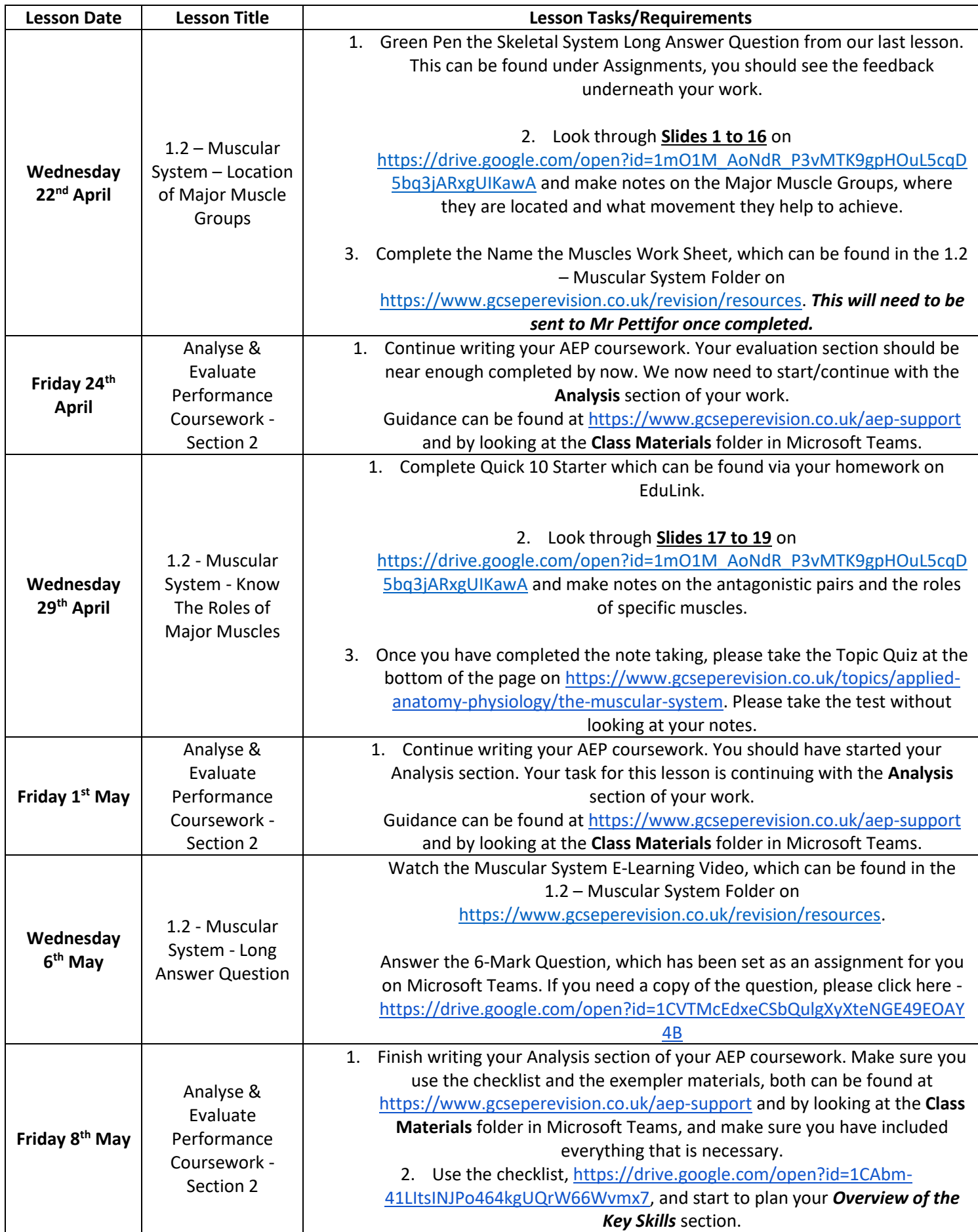

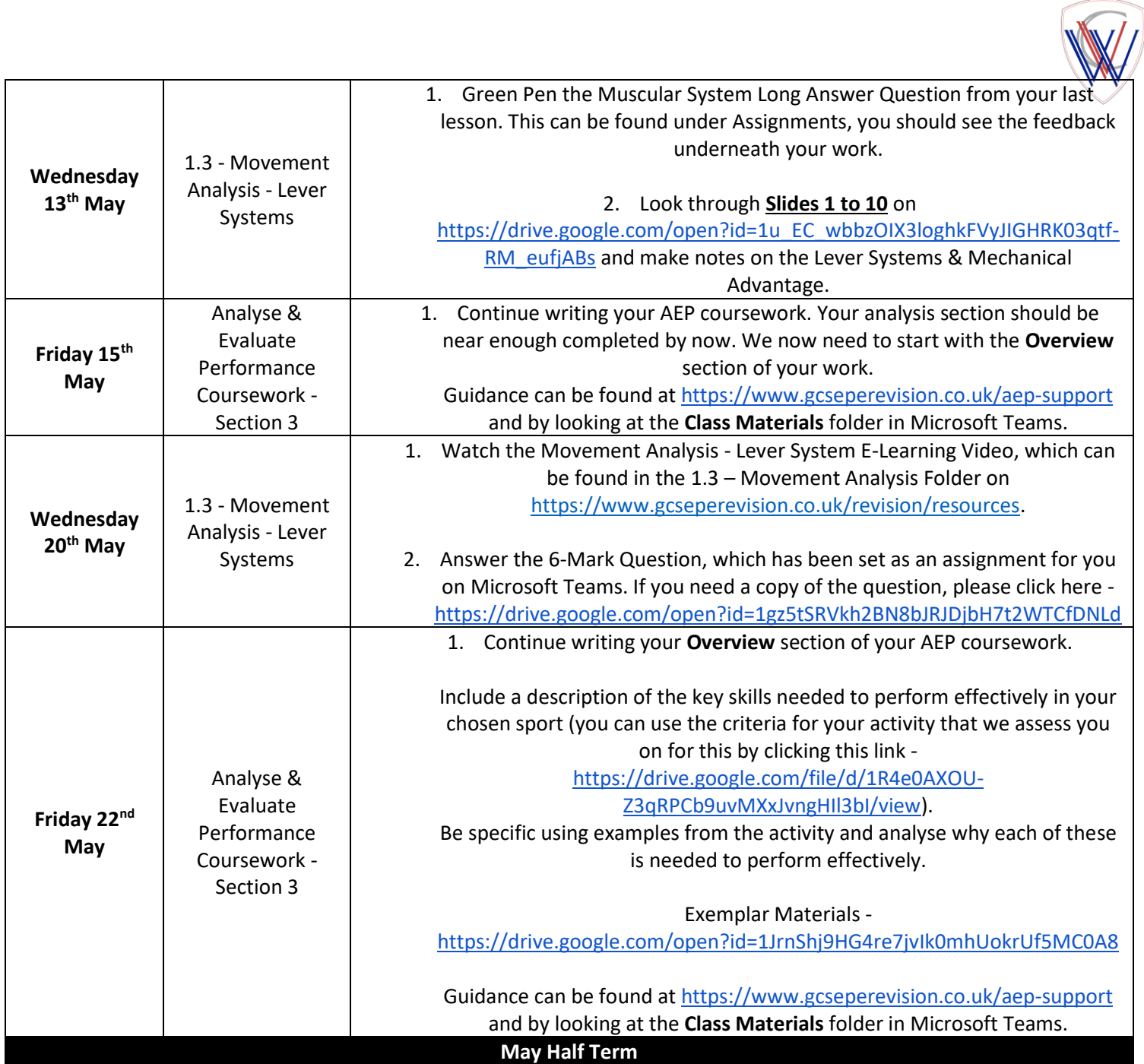